## **NIPISSING** U  $\mathbb{R}$  ${\bf E}$ S  $\mathbf T$

STUDENT DEVELOPMENT AND SERVICES

## **Student Accessibility Services**

## **Students: How to book your quizzes, tests, midterms and exams online**

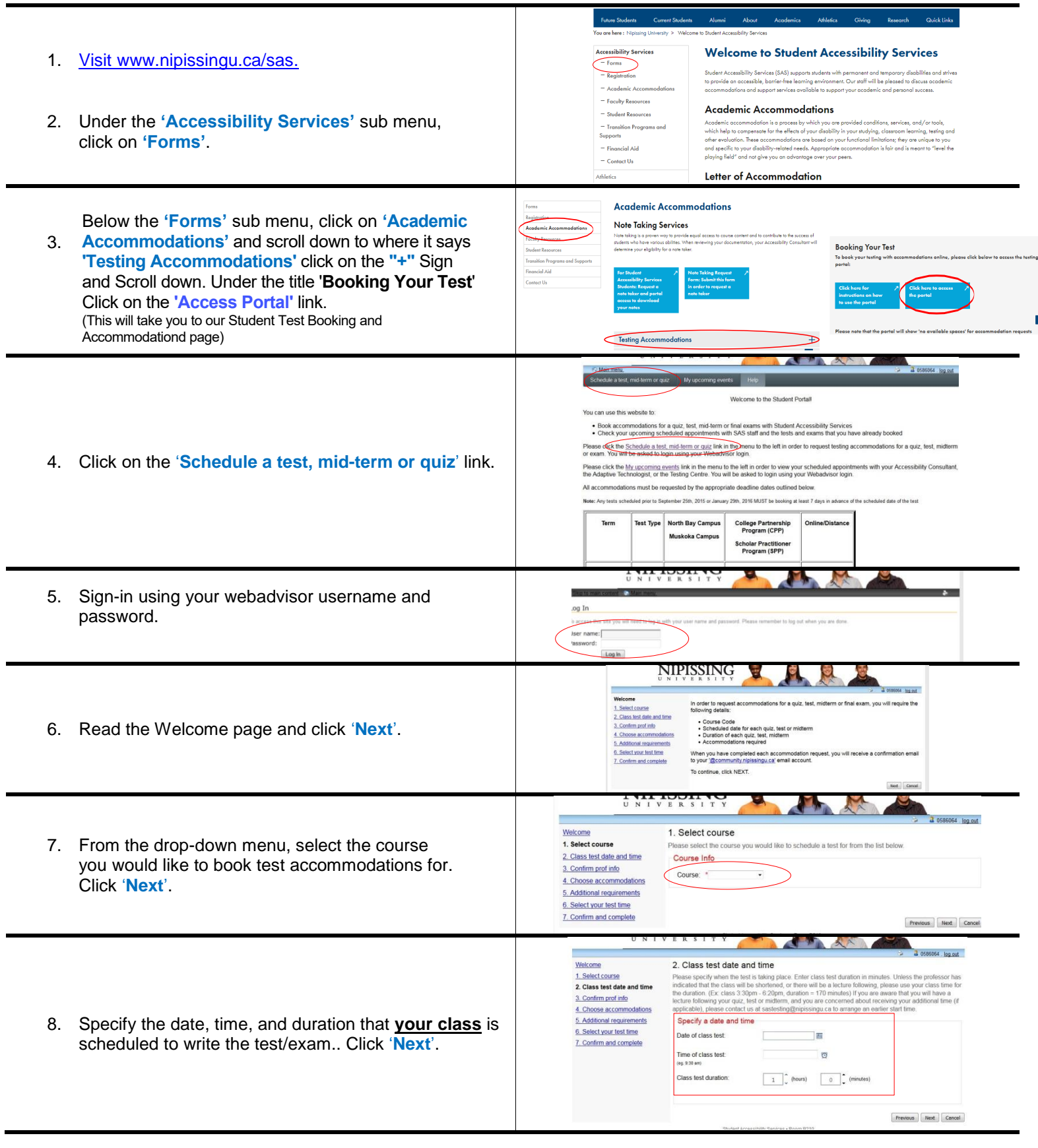

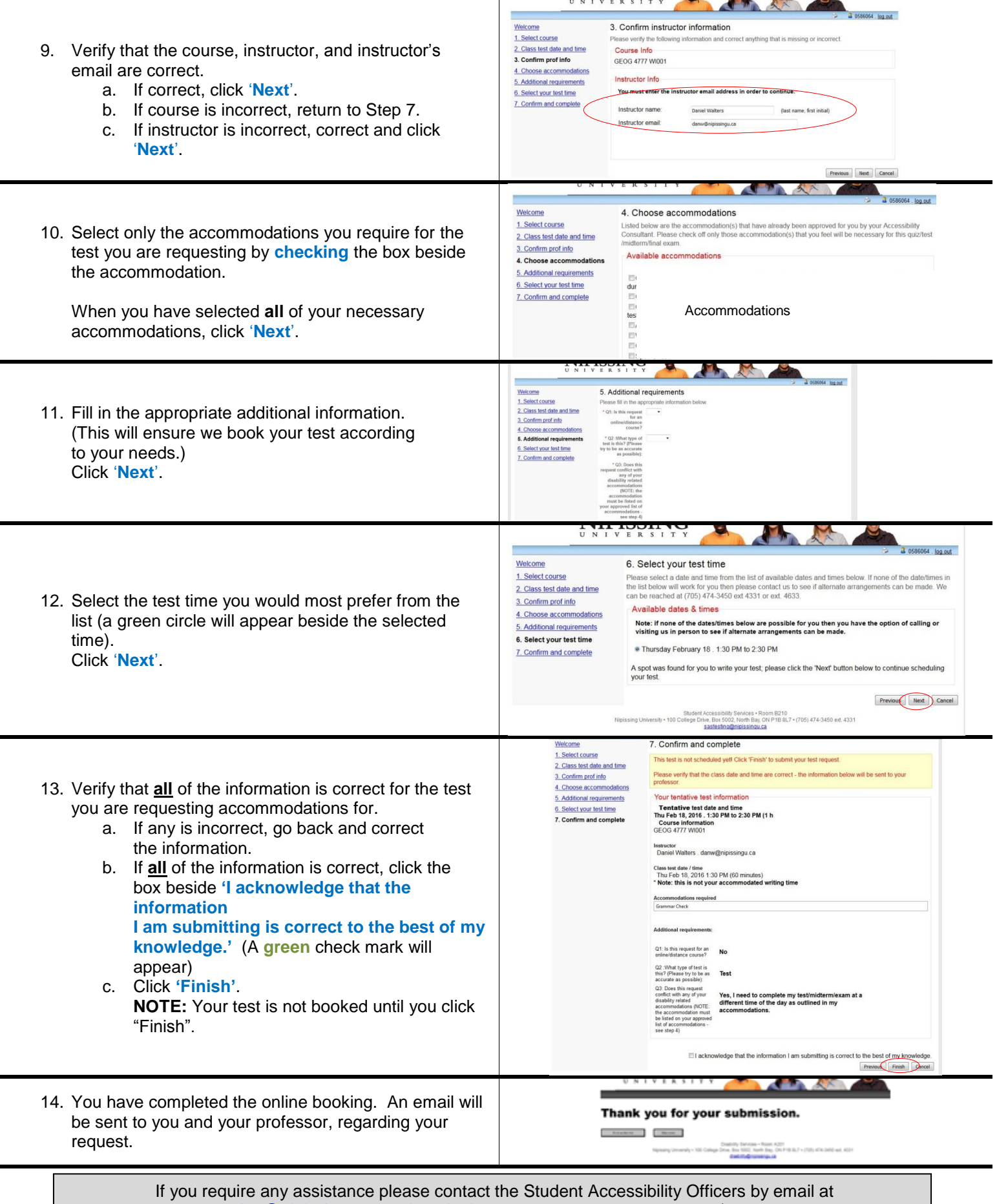

[sastesting@nipissingu.ca,](mailto:sastesting@nipissingu.ca) or by telephone at 705.474.3450, ext. 4331/ext. 4633.